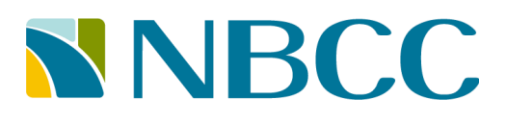

### **GPA Calculation**

#### **Grade points scale:**

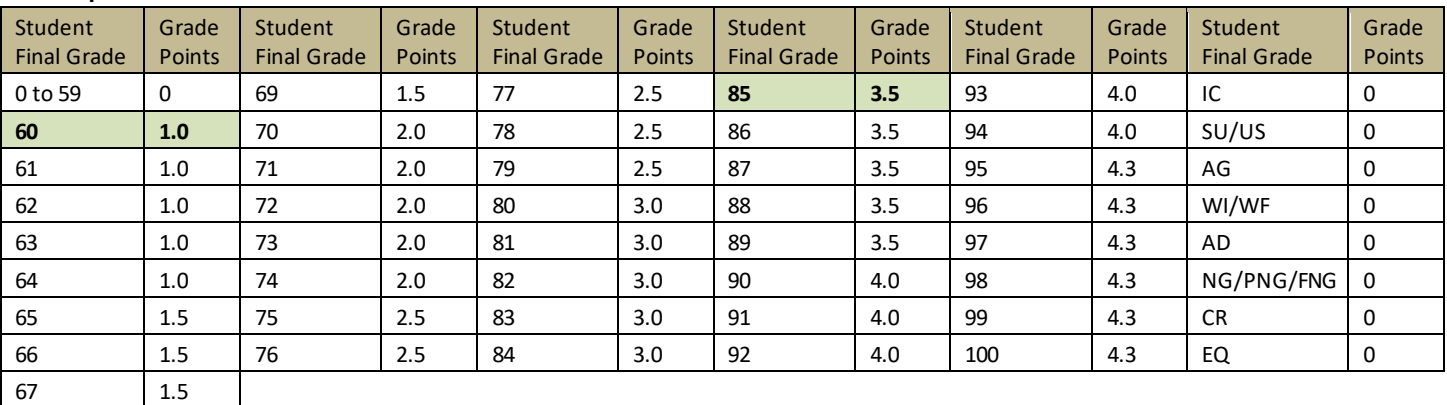

GPA = Graded Points Total / Attempted Credits Total

IC Incomplete \*\*\* GPA is calculated and displayed to 1 decimal place

AG Aegrotat SU US

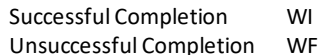

Withdraw Withdraw-Fail AD EQ CR Audited

Credit Equivalent Credit Transfer

Non-Graded

NG FNG PNG

Fail-Non-Graded Pass-Non-Graded

#### **GPA calculation rules:**

68 1.5

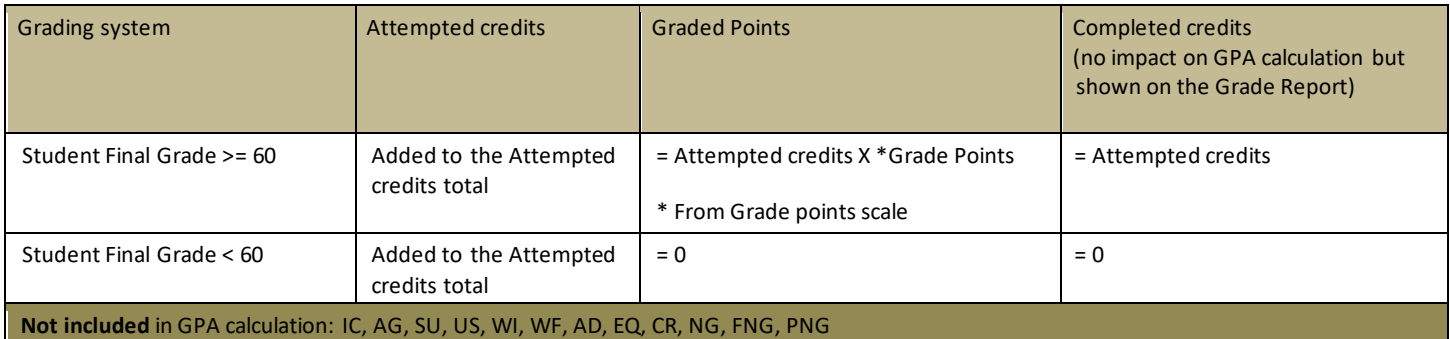

#### **Example 1:**

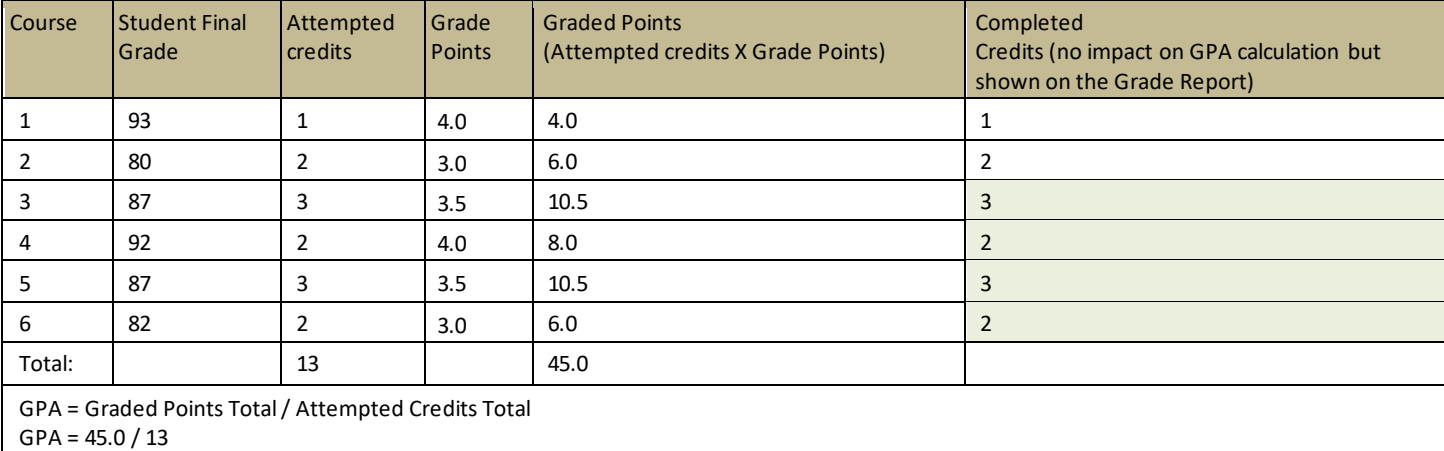

GPA = 3.461

### **NNBCC**

#### **Example 2:**

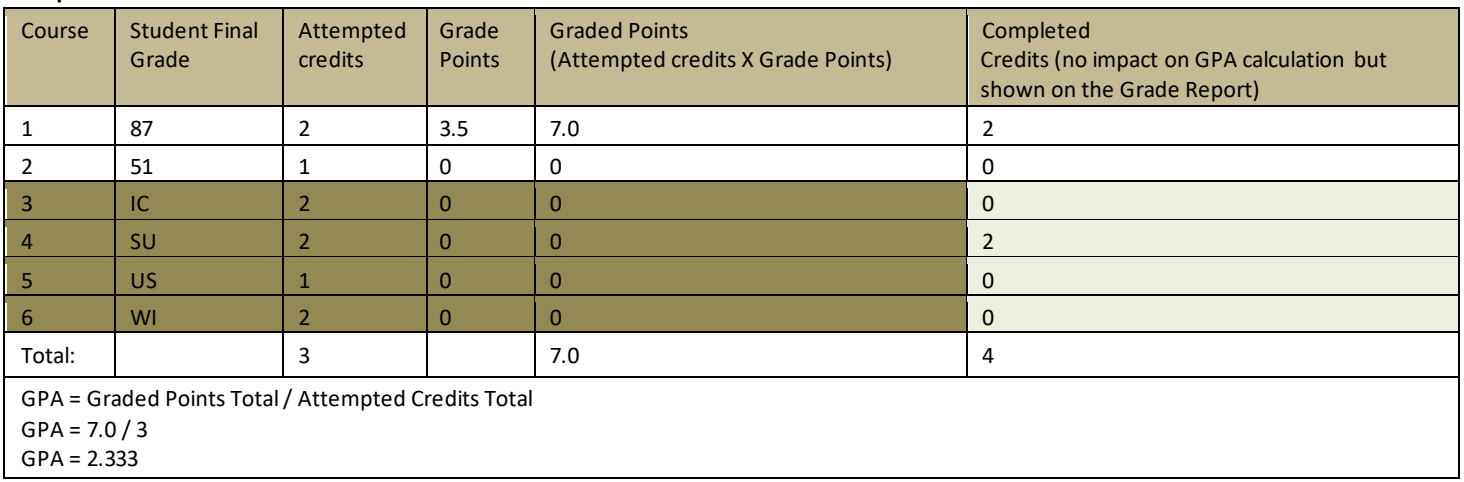

#### **Example 3:**

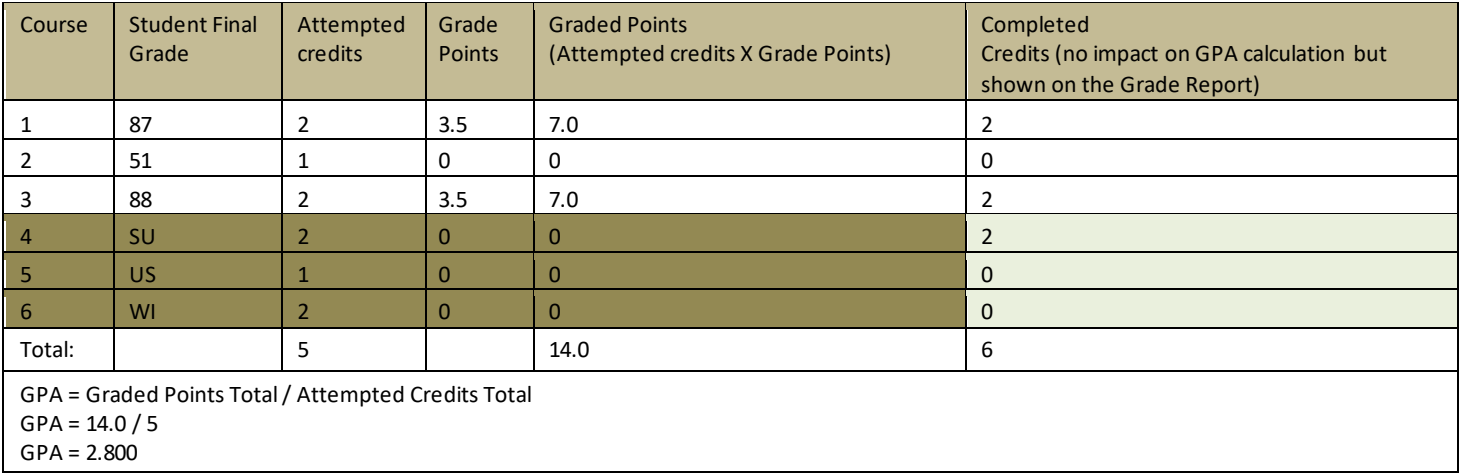

#### **Example 4:**

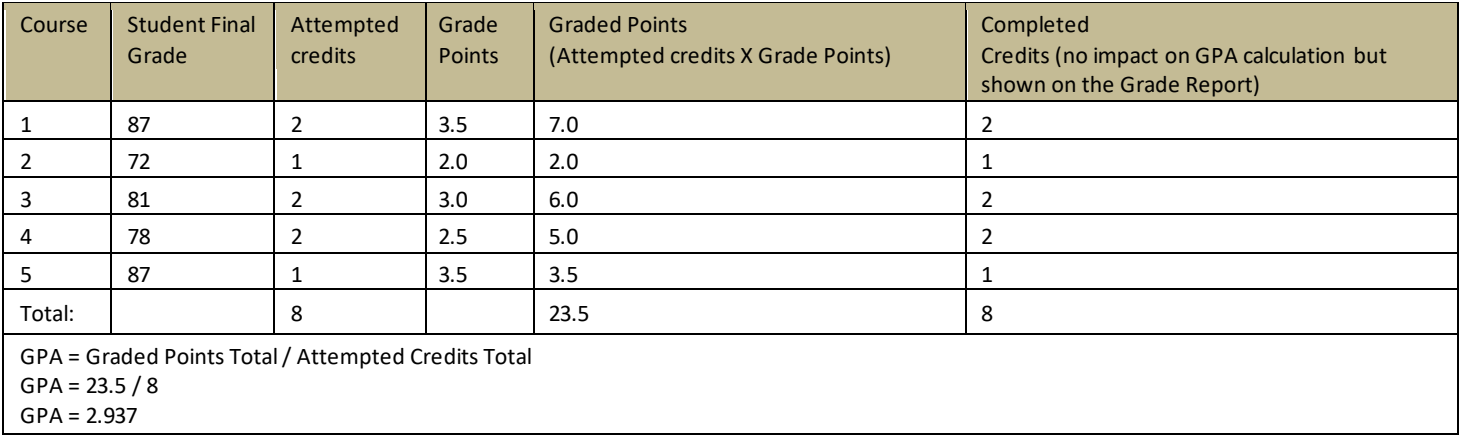

*Any document appearing in paper form is uncontrolled and must be compared to the electronic version.*

# **NNBCC**

#### **Example 5:**

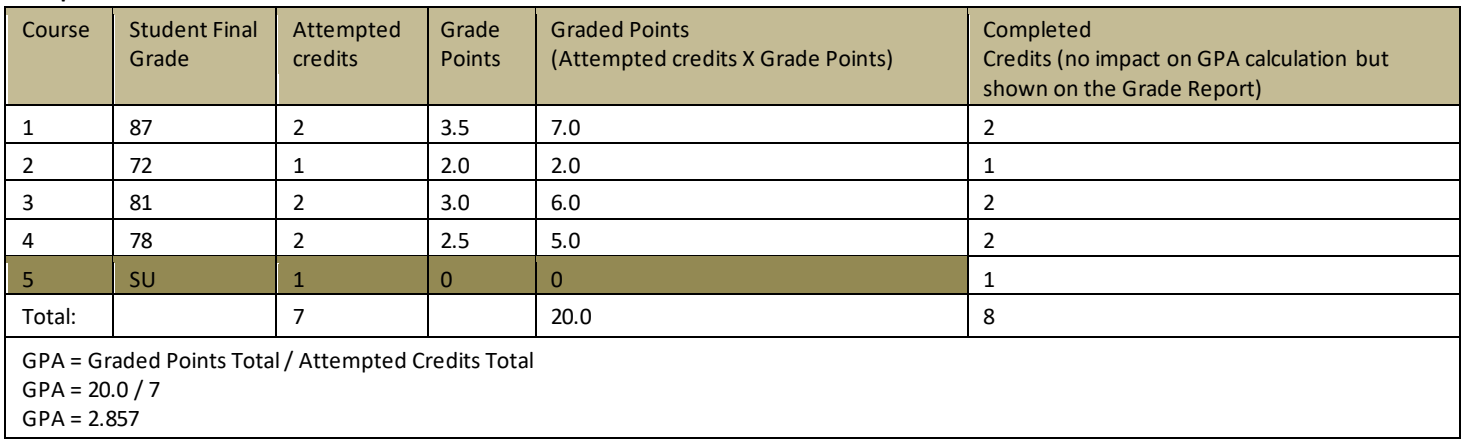

#### **Example 6:**

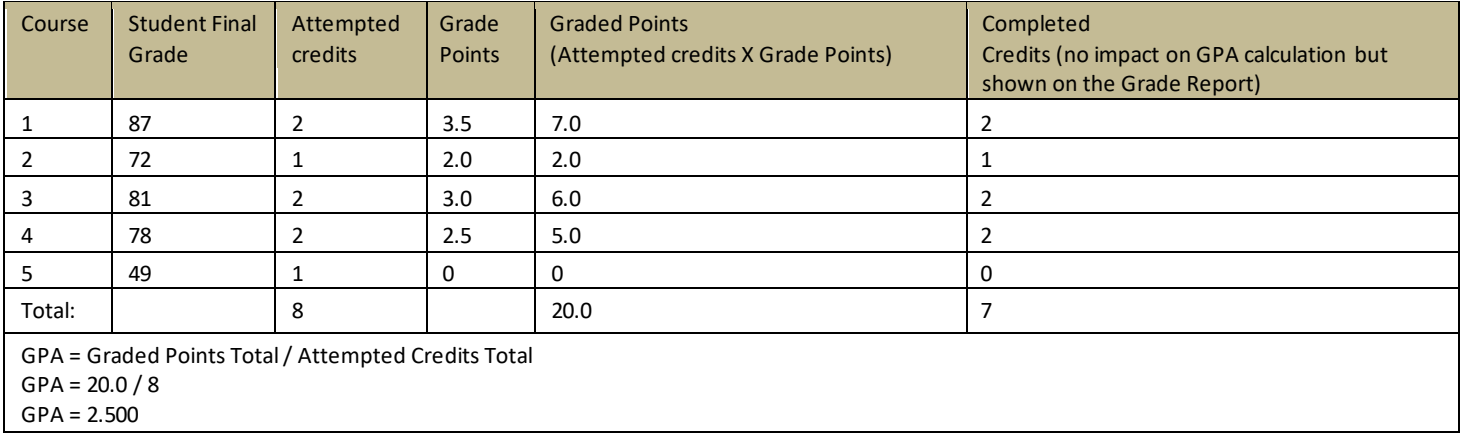

#### **Example 7:**

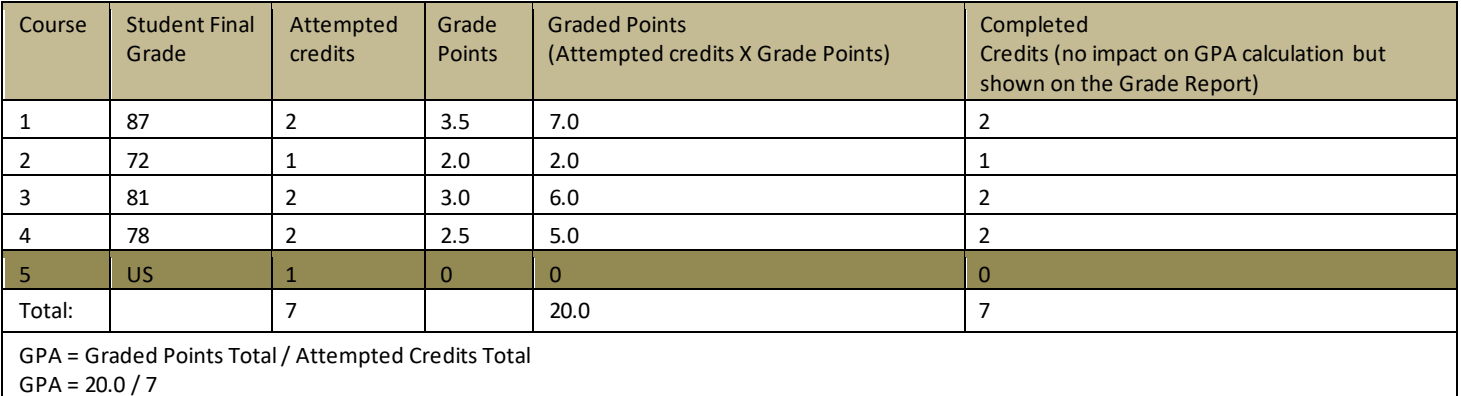

GPA = 2.857

# **NNBCC**

#### **Example 8:**

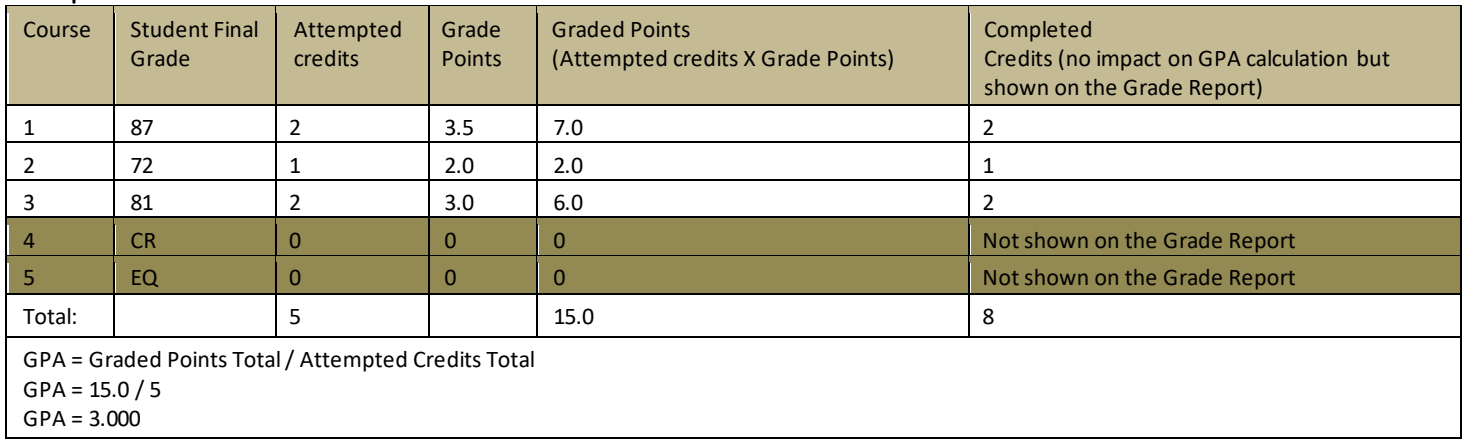